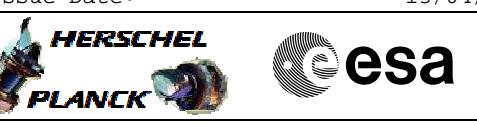

# **Procedure Summary**

### **Objectives**

This Herschel and Planck common OBSM contingency procedure is used to Enable or Disable the write access to the ACC CPU and COCOS registers or EEPROM. The write access via TC(6,2) or TC(8,4,7,1) is enabled/disabled.

Note: The write access to ACC ASW/BSW code and constants can be Enabled/Disabled using procedure C\_CRP\_OBS\_2102.

#### **Summary of Constraints**

n/a

#### **Spacecraft Configuration**

**Start of Procedure**

ACC in operational mode - Write access to ACC CPU and COCOS registers or EEPROM Enabled or Disabled

**End of Procedure**

ACC in operational mode - Write access to ACC CPU and COCOS registers or EEPROM Disabled or Enabled

**Reference File(s)**

**Input Command Sequences**

**Output Command Sequences**

OCRP210A OCRP210B OCRP210C OCRP210D

**Referenced Displays**

**ANDs GRDs SLDs** ZAA09999

## **Configuration Control Information**

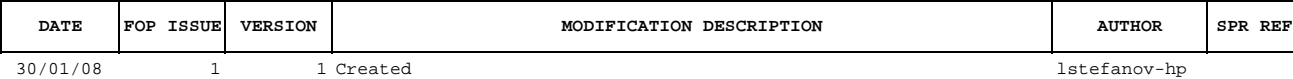

Doc No. : PT-HMOC-OPS-FOP-6001-OPS-OAH<br>Fop Issue : 3.0 Fop Issue : 3.0<br>
Issue Date: 3.0<br>
13/04/10 Issue Date:

 Enable/Disable write to ACC CPU and COCOS registers or EEPROM File: C\_CRP\_OBS\_2100.xls Author: lstefanov-hp

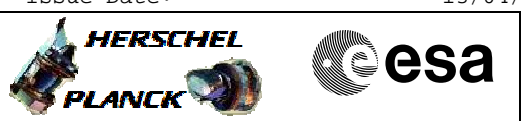

**Procedure Flowchart Overview**

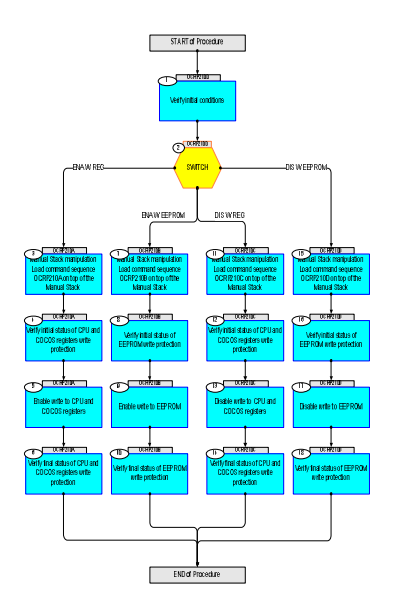

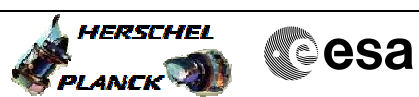

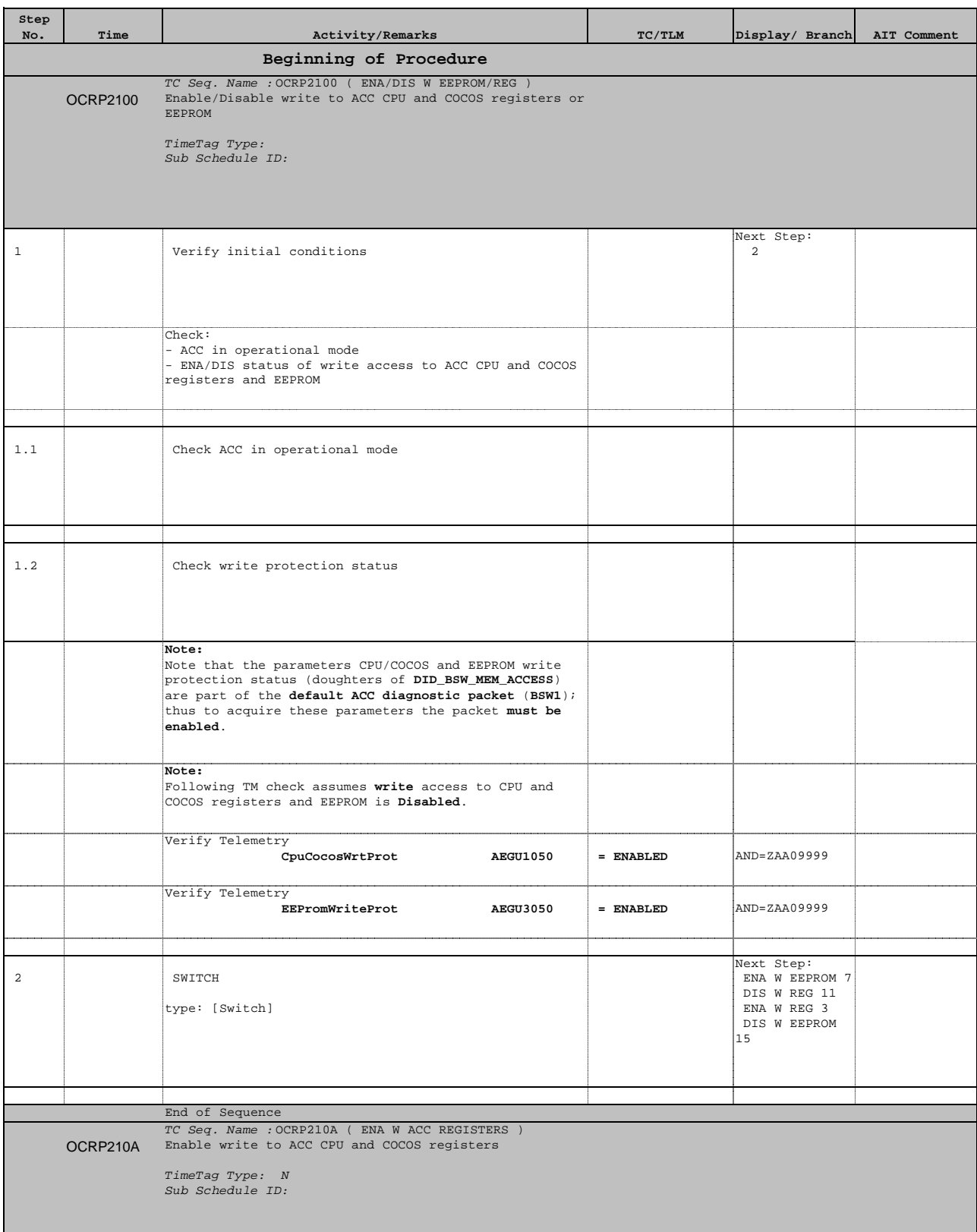

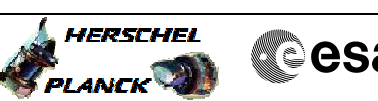

**Cesa** 

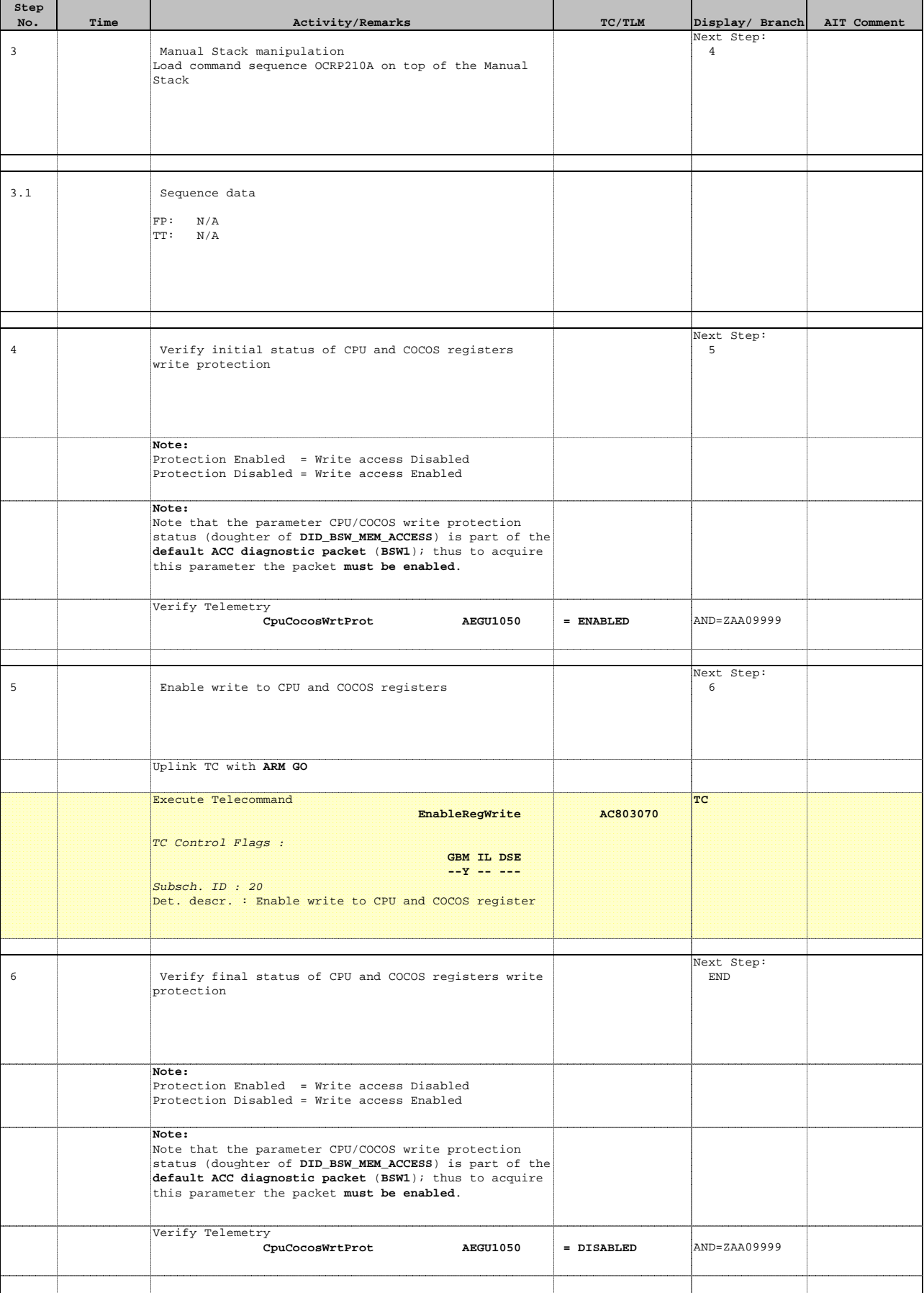

![](_page_4_Picture_194.jpeg)

![](_page_4_Picture_195.jpeg)

![](_page_5_Picture_2.jpeg)

![](_page_5_Picture_215.jpeg)

![](_page_6_Picture_2.jpeg)

![](_page_6_Picture_202.jpeg)

![](_page_7_Picture_2.jpeg)

![](_page_7_Picture_126.jpeg)